## Invent Your Own Computer Games with Python, 4th edition

## by Al Sweigart

## errata updated to print 10

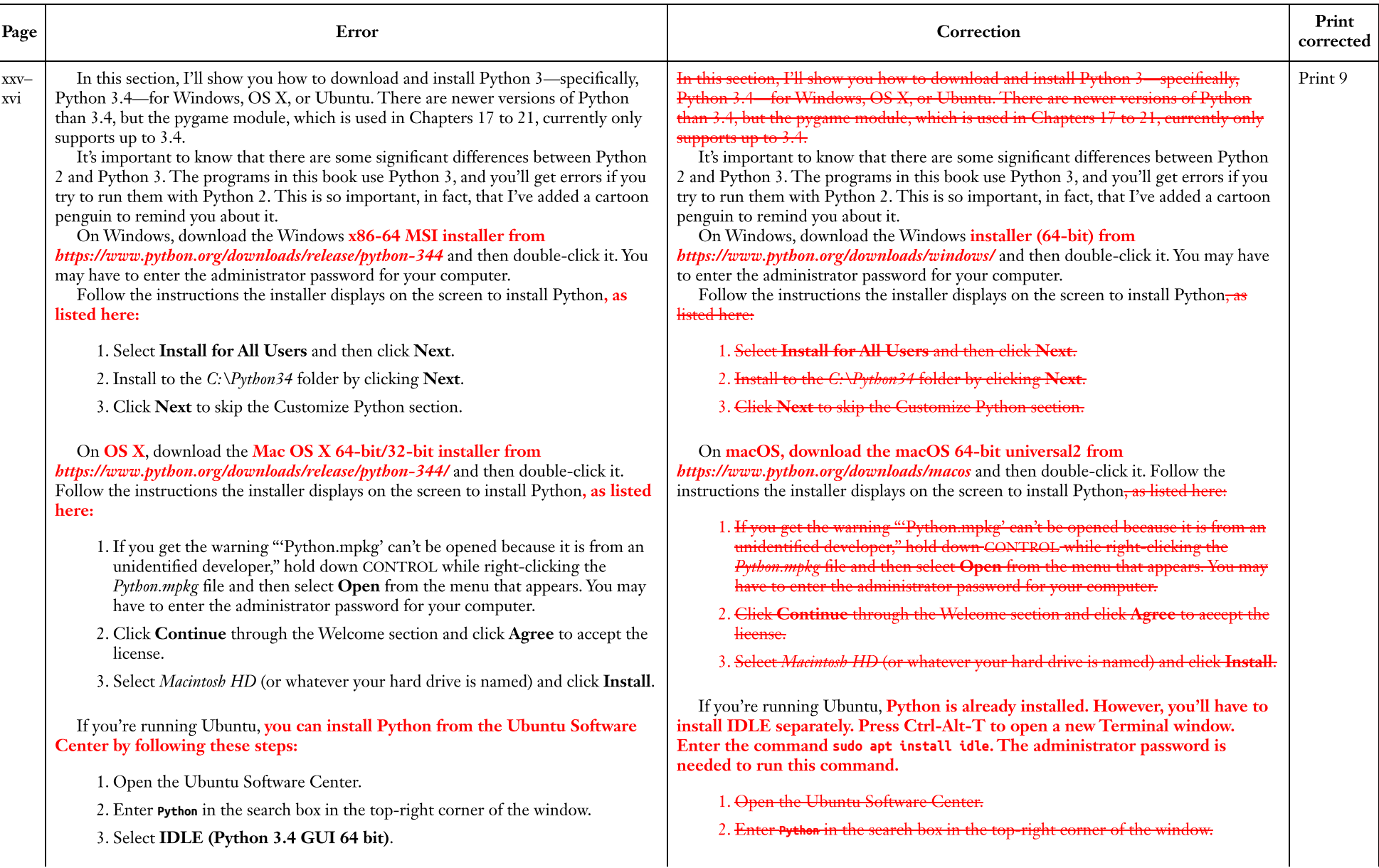

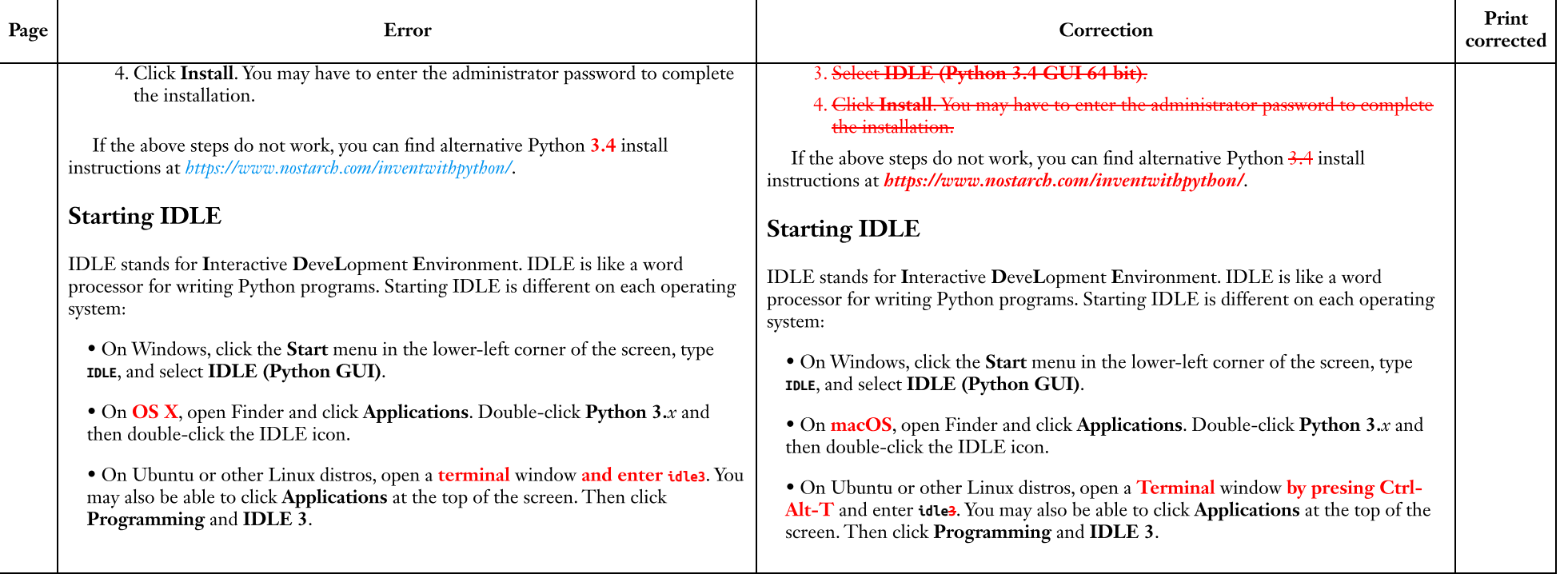

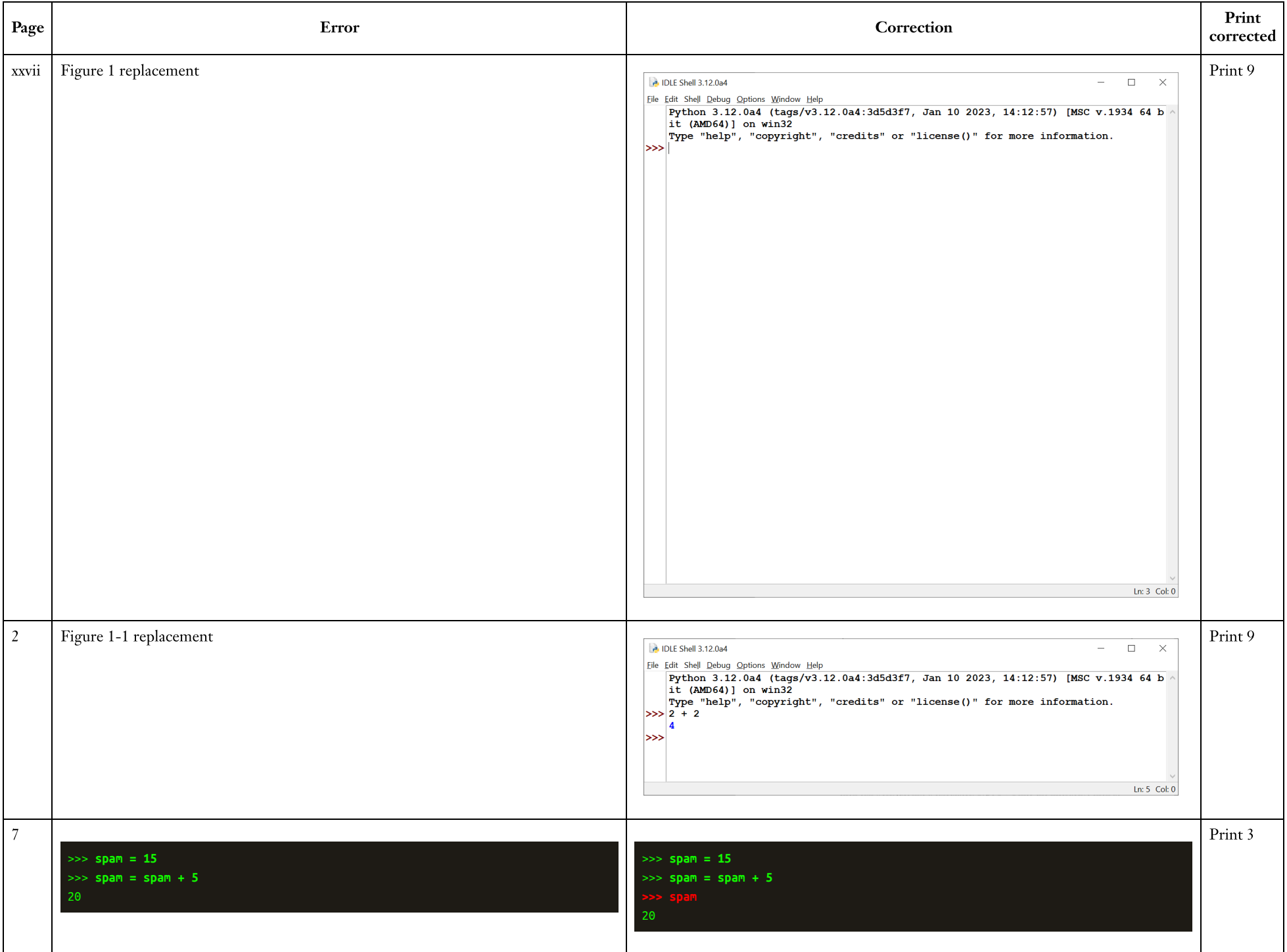

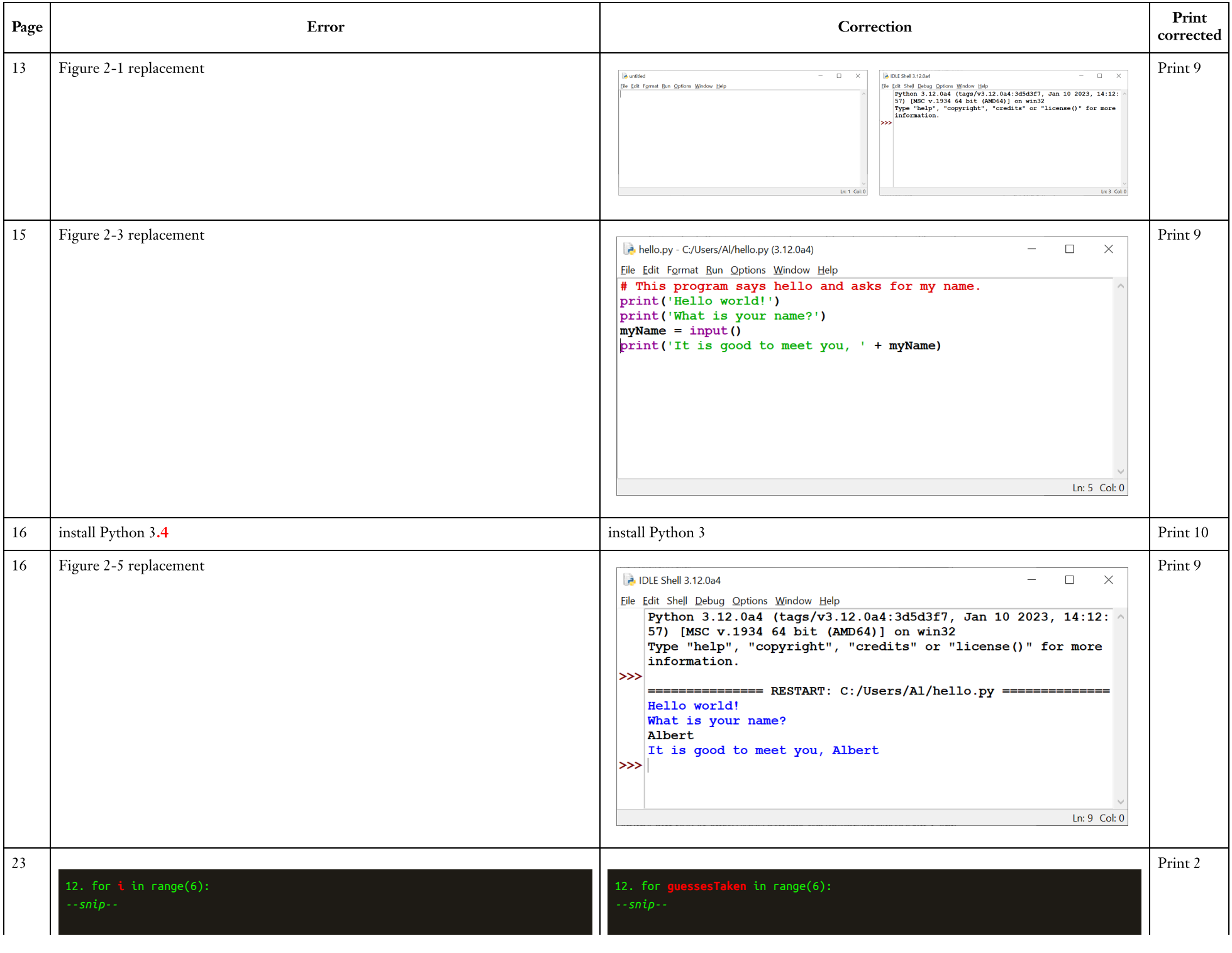

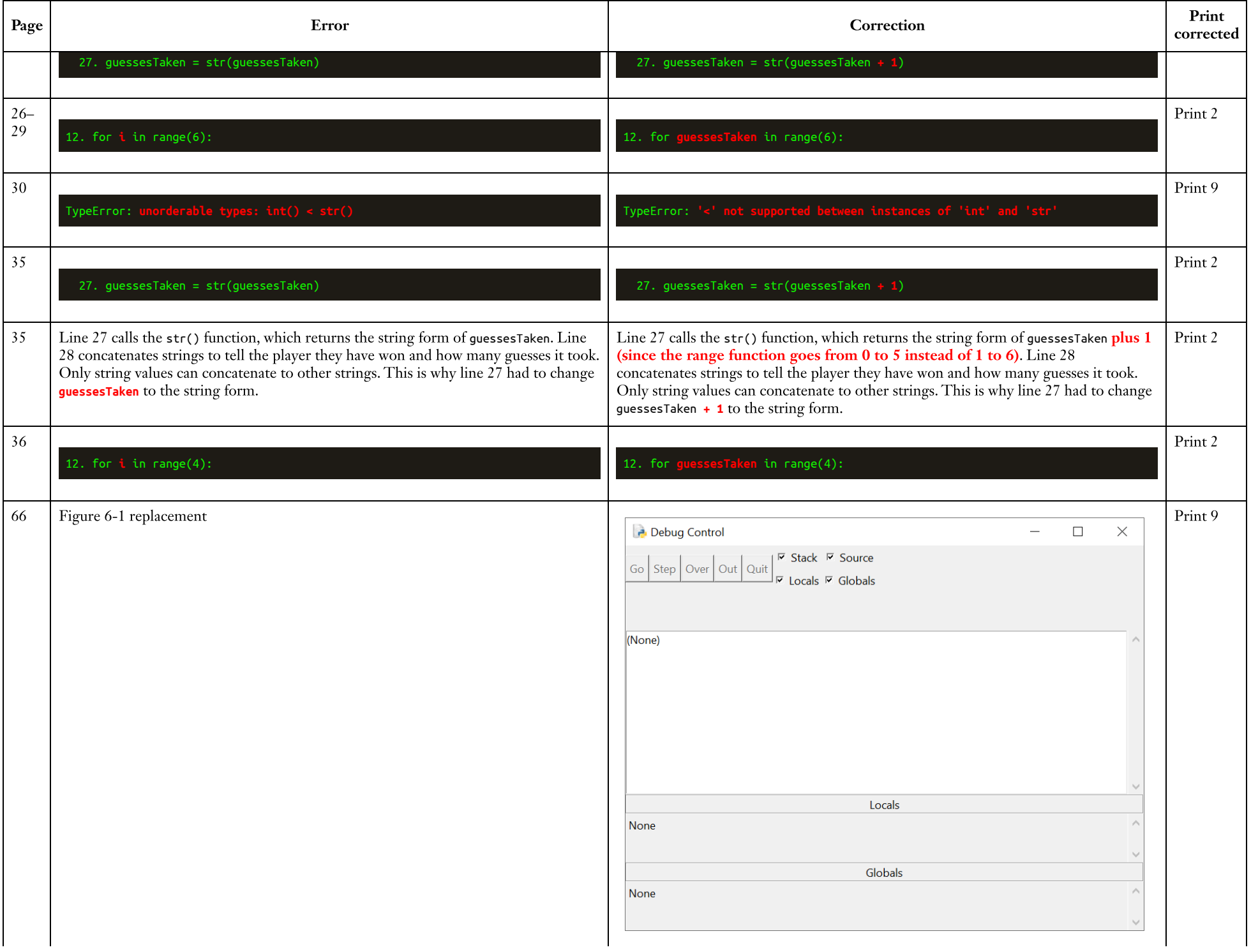

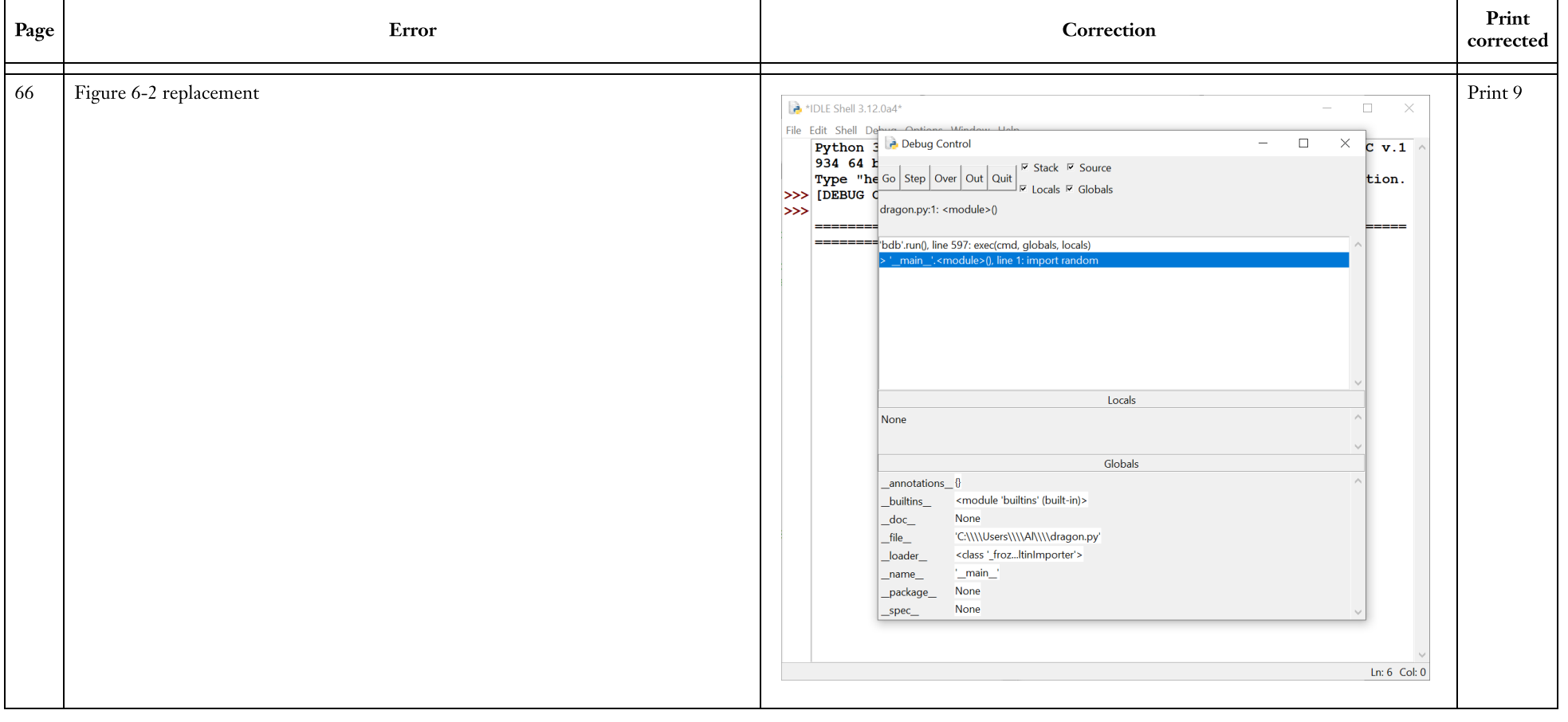

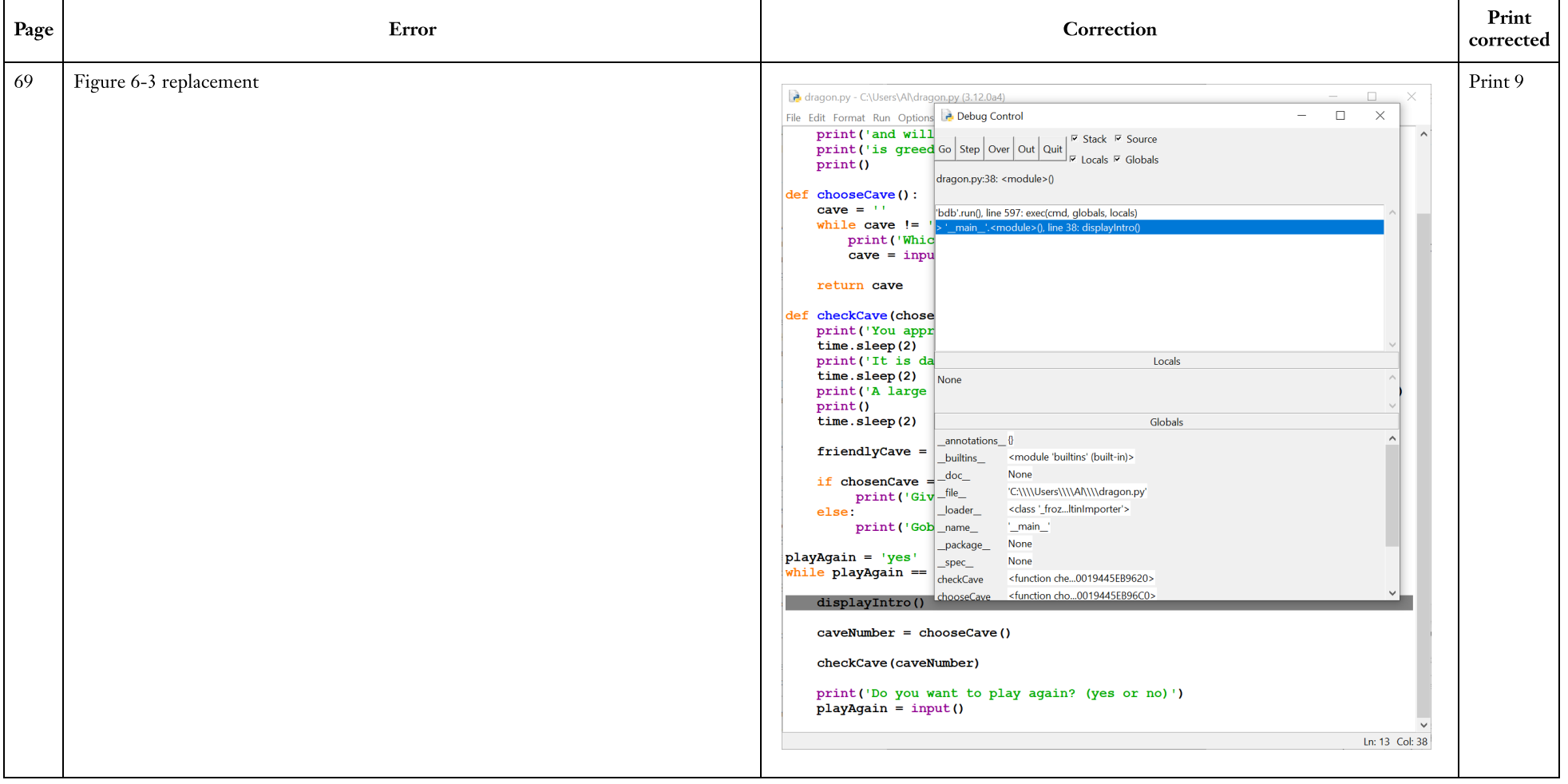

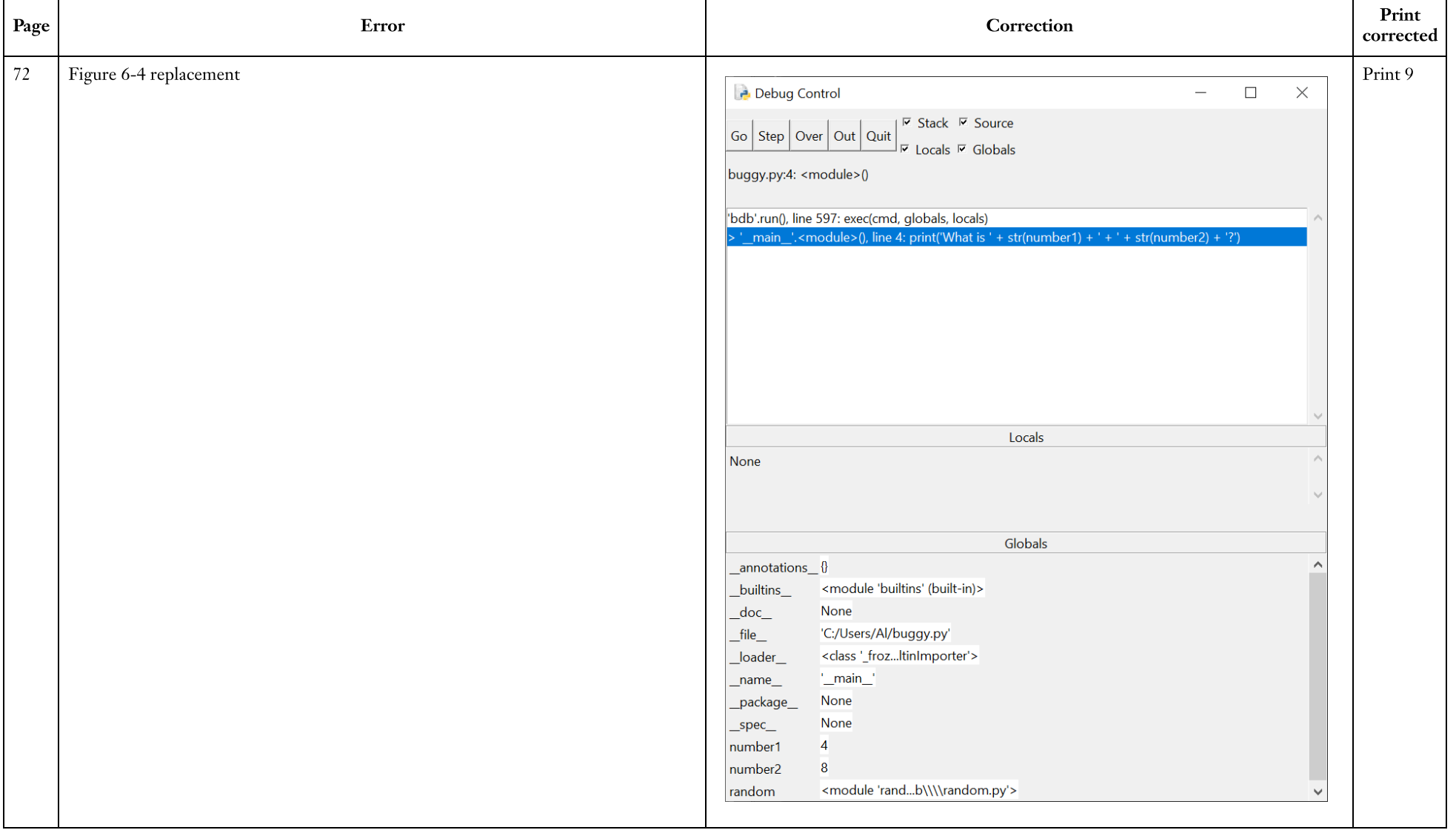

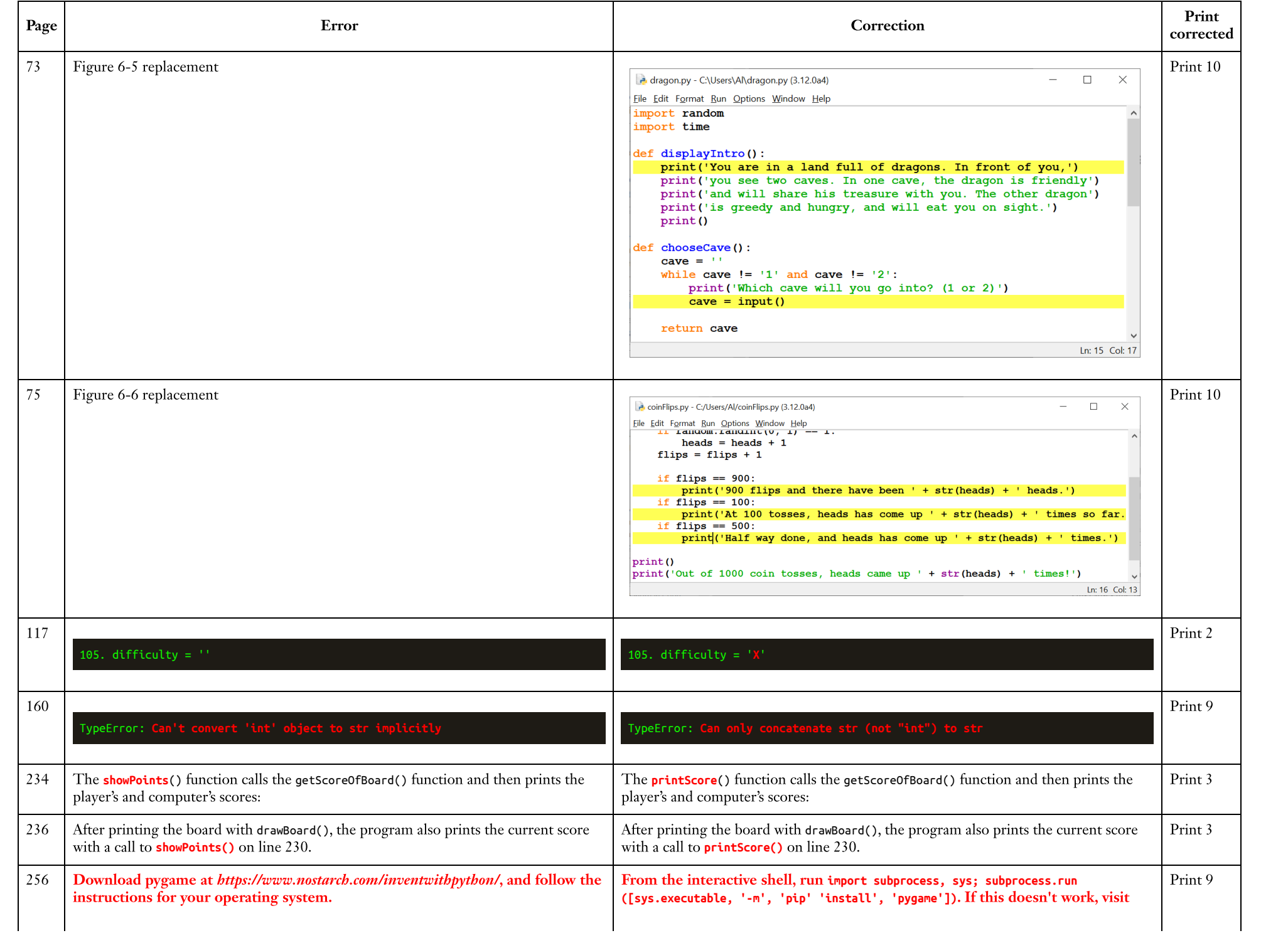

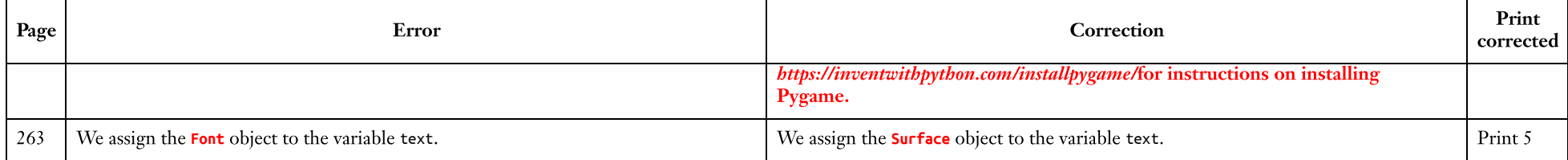